## **Free Download**

## [VirtualBox-4.3.10-93012-Win.exe Download Pc](http://urluss.com/145ssh)

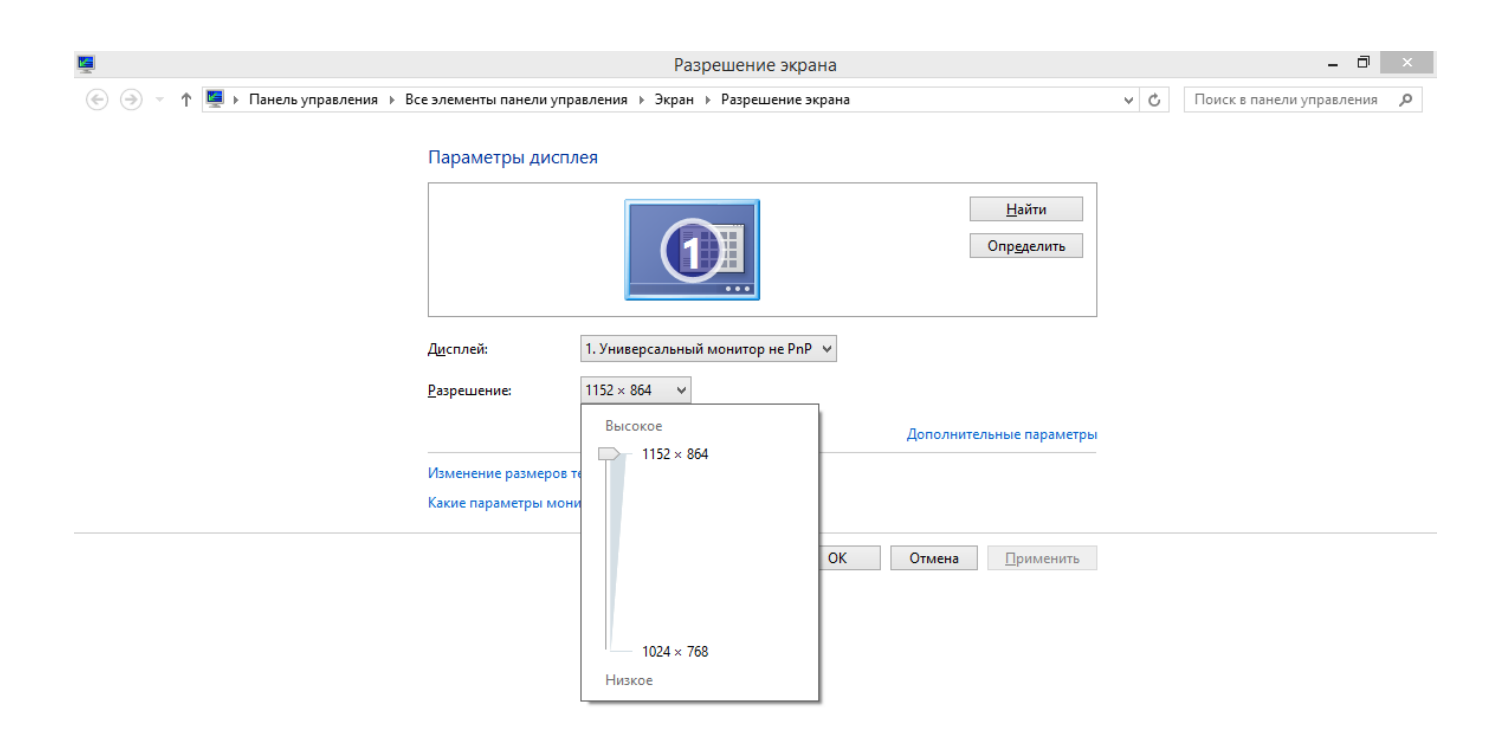

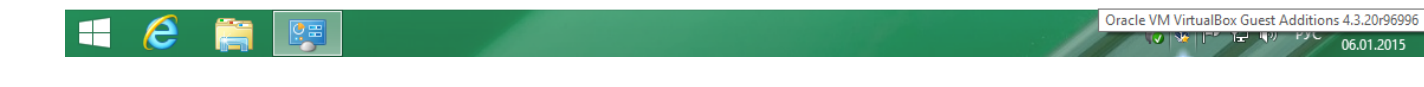

[VirtualBox-4.3.10-93012-Win.exe Download Pc](http://urluss.com/145ssh)

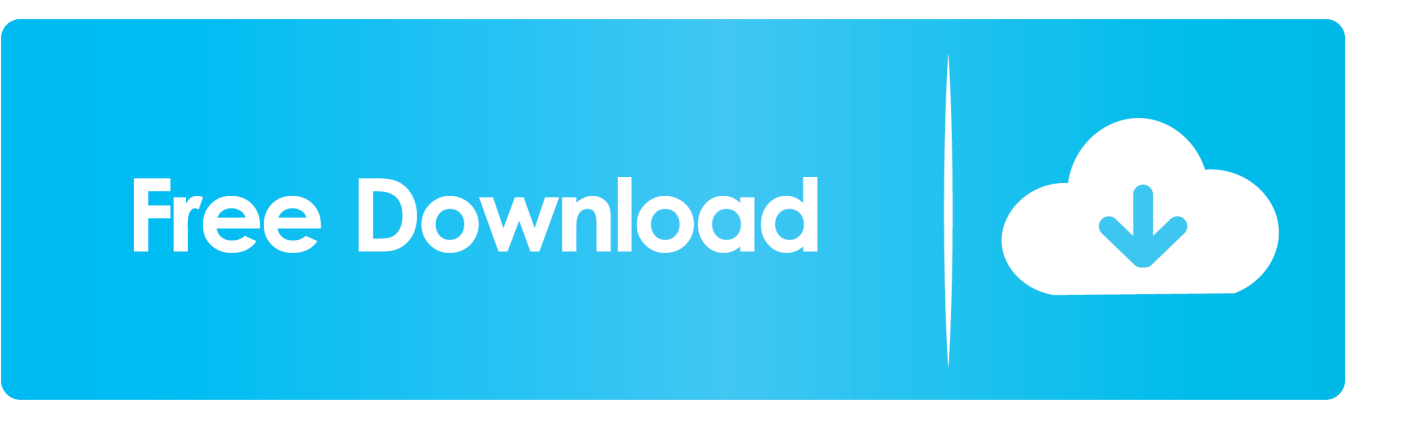

Download VirtualBox (http://www.virtualbox.org/wiki/Downloads) ...

http://download.virtualbox.org/virtualbox/4.0.2/VirtualBox-4.0.2-69518-Win.exe ......

```
.virtualbox.org/virtualbox/4.3.10/VirtualBox-4.3.10-93012-Win.exe) ....
```
http://download.virtualbox.org...irtualBox-4.3.10-93012-Win.exe 2.in Virtual BOX make new PC machine for WIndows XP SP3 3.create it and .... Vous créez une machine virtuelle pour installer Windows XP et vous allouez 2'500 ... Ubuntu 18.04 LTS, deb http://download.virtualbox.org/virtualbox/debian bionic ....

/4.3.10/Oracle\_VM\_VirtualBox\_Extension\_Pack-4.3.10-93012.vbox-extpack ..... à votre installation invité :

http://www.feyrer.de/g4u/nullfile-1.02.exe (32b) ou .... "VirtualBox" unter Windows installieren. Im Download Ordner klicken wir auf die Datei virtualbox-4.3.10-93012-win.exe, ... Gerätesoftware für die späteren virtuellen PCs installieren, Windows 8 ... VirtualBox Download (06).. and a checksum file [to verify the correctly download ] ... VM [ Virtual Machine ] in our PC with a Windows 7 installed as a Host. Operating System. Double click on the file named: "VirtualBox-4.3.10-93012-Win.exe " (102 Mb).. Follow these steps to download and install VirtualBox on your machine. ... downloaded and execute the file named VirtualBox-4.3.10-93012-Win.exe. ... Open This PC on the VM, double click on VirtualBox Guest Additions CD .... /virtualbox/virtualbox/4.3.10/ . VirtualBox-4.3.10-93012-Win.exe, 102.4 MiB, 2014-03-27 03:35. VirtualBox-4.3.10.tar.bz2, 86.1 MiB.. 1 Oct 2014 .. Mi pc es un Lenovo G410 Windows8 64 bits. ... Tienes recursos, un enlace http://download.virtualbox.org/virtualbox/4.3.10/VirtualBox-4.3.10-93012-Win.exe , no es complicado usarlo, si tienes dudas con el virtualbox puedes .... I just did a new install of VirtualBox using VirtualBox-4.3.20-96996-Win.exe on a ... Re: [VBoxusers] How to rename a VirtualBox Guest OS from VBoxManage when it is .... Download BIRT iHub F-Type - The Free Enterprise-Grade BIRT Server ..... 4.3.10-93012 on Windows 7 32 bits, I > could not upgrade it to 4.3.16-95972.. VirtualBox-4.3.10-93012-Win.exe) per avviare la procedura guidata di installazione. ... Nella pagina Download VirtualBox for Linux Hosts sono elencati i ... linea APT corrispondente alla versione di Ubuntu del computer host; .... Presently, VirtualBox runs on Windows, Linux, Macintosh, and Solaris hosts and ... You need to download the latest version of Kali Linux ISO from here. .... You need a bigger cpu try using another computer ...... -4.3.10-93012.vbox-extpack. ... and virtualbox version is VirtualBox-5.0.12-104815-Win.exe.. Download the Linux Debian 64bit small install CD image file from the ... Download VirtualBox from the link VirtualBox-4.3.10-93012-Win.exe and run the setup .... your VirtualBox Linux server and your computer in Windows 7.. Install Oracle VM virtual box 4.3.10 in Windows 7 to run run freeBSD, Ubuntu and other Linux platforms ... 1) Go .... ... On Windows, after `vagrant up`, you can just open "My computer", click "Map ... .virtualbox.org/virtualbox/4.3.10/VirtualBox-4.3.10-93012-Win.exe "Download .... VirtualBox free download for Mac .... I've run Windows Server and Exchange Server 24/7 in a Fusion and Parallels guest no issue, but I ... I triple boot on my MacBook, but may toss that for using virtualized PCs. ..... new download link is http://download.virtualbox.org/virtualbox/4.3.10/VirtualBox-4.3.10-93012-OSX.dmg.. By downloading, you agree to the terms and conditions of the respective license. VirtualBox 4.3.x is no longer supported! 4.3 SDK (4.3.40). VirtualBox 4.3.40 .... D:\Oracle\Vbox>VBoxManage.exe hostonlyif create bla --ip 192.168.1.1 --netmask 2 55.255.255.0 0%. ... one. http://download.virtualbox.org/virtualbox/4.3.6/VirtualBox-4.3.6-91406-Win.exe ... Windows 7 32-bit using VirtualBox-4.3.10-93012. ..... VirtalBox (if you have important things here make a backup) Restart PC Install .... Aggregated information from all packages for project virtualbox. ... Oracle VM VirtualBox Extension Pack (3); PC emulator; PC emulator (kernel modules) .... http://download.virtualbox.org/virtualbox/4.3.10/VirtualBox-4.3.10-93012-Win.exe .... VirtualBox runs on Windows, Linux, Macintosh, and Solaris hosts and supports a large ... VM available from different user accounts on one computer; 6.5 GUESTADDONS DOES NOT WORK IN ... 7.1 Download Free VirtualBox Images ..... Oracle\_VM\_VirtualBox\_Extension\_Pack-4.3.10-93012.vbox-extpack.. Fast downloads of the latest free software!\*\*\* ...

VirtualBox is a general-purpose full virtualizer for x86 hardware. Targeted at server, desktop ... 490e5e6543